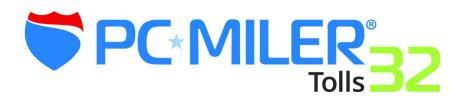

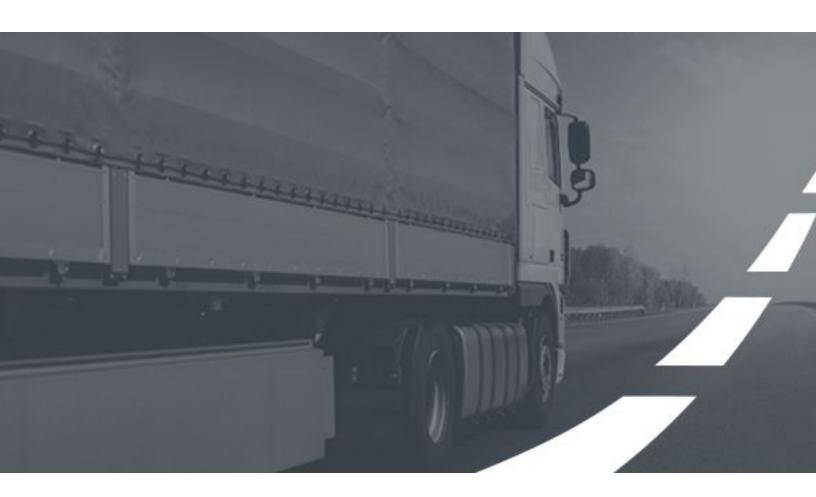

# **Release Notes**

**Toll Data Update | January 2019** 

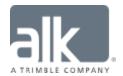

## **Table of Contents**

| Ge | neral Information                | 1 |
|----|----------------------------------|---|
| Но | w to Install/Access the Update   | 2 |
|    | Installed-based PC*MILER Users   |   |
|    | Web-based PC*MILER Users         |   |
| Re | lease Information                |   |
|    | General Coverage and Statistics  | 4 |
|    | Toll Data Update Release Details |   |
| Co | ntact Information                |   |

#### **ALL RIGHTS RESERVED**

You may print one (1) copy of this document for your personal use. Otherwise, no part of this document may be reproduced, transmitted, transcribed, stored in a retrieval system, or translated into any language, in any form or by any means electronic, mechanical, magnetic, optical, or otherwise, without prior written permission from ALK Technologies, Inc.

Copyright © 1986-2019 ALK Technologies, Inc. All Rights Reserved. | www.alk.com

## **General Information**

Between version releases of PC\*MILER, updates and patches are periodically made available. These may include corrections to reported errors in the software or data, access to newer features or functionality<sup>1</sup>, or access to newer data releases<sup>1</sup>.

#### This document provides information on the following release:

| Release Type                    | <b>Toll Data Update</b> Updates to PC*MILER's Toll Data ensure that recent toll costs published by tolling authorities are reported in PC*MILER's route calculations. |
|---------------------------------|----------------------------------------------------------------------------------------------------|
| Product/Version<br>Availability | PC*MILER   Tolls <sup>2</sup> 32 (Windows and AS/400 users)  PC*MILER Web 32 (Premium only)  PC*MILER Web Services 32 (Premium only)                                  |
| Date of this<br>Release         | January 2019                                                                                                    |

PC\*MILER's patches and updates are cumulative, meaning they include items from previously released patches/updates of the same type and for the version identified. PC\*MILER's Version 32 Toll Data was originally released in June 2018 with toll data updates issued on the following schedule:

2018: October, December

**2019:** January

<sup>&</sup>lt;sup>1</sup> For applicable products and license types.

<sup>&</sup>lt;sup>2</sup> If a PC\*MILER installed-based product was purchased along with ALK's Annual Support & Update Program (an AUP license purchase), customers are entitled to use PC\*MILER during the term of their agreement as well as to receive data updates when and if available. Otherwise, PC\*MILER is purchased as a Perpetual license. For more information on upgrading a Perpetual license to an AUP license, please contact a PC\*MILER Account Executive at 800-377-6453 ext. 1 or email sales@alk.com.

## **How to Install/Access the Update**

## **Installed-based PC\*MILER Users**

If you have an installed product version of PC\*MILER, the software comes equipped with an updater tool to initiate a download and install of software patches and updates. To access this feature, use the following steps:

**NOTE:** This feature requires an active Internet connection.

- **1.** Close all open instances of PC\*MILER and its connectivity products. If a third-party program that accesses any PC\*MILER component is running (for example, PC\*MILER|Connect), it must be closed before updating.
- **2.** Confirm the computer has an active Internet connection.
- **3.** Open PC\*MILER again, then select **Help** > *Check for Updates*. After a few moments, the PC\*MILER Updater window is displayed. The Updater first checks for valid license information and then begins checking for available updates.
  - ➤ <u>If no updates are listed</u> in the *Available Updates* window, PC\*MILER is up-to-date. Stop here and close the Updater window.
  - > <u>If updates are listed</u> in the *Available Updates* window, use the remaining steps below to update PC\*MILER.
- **4.** In the Download & Install drop-down menu next to each available update, select either **Download & Install** to download and install right away, or **Download** to download now and install later. Selecting either option will begin the download process. The progress of the download will be displayed in a progress bar.
  - > <u>If Download & Install was chosen</u>, the InstallShield Wizard will open when the download is finished. Follow the instructions to complete the installation. After installing, the update is listed under "Installed Updates" in the Updater window.
  - > If *Download* was chosen, the button to the right will say "Install" when the download is finished. The installation can be completed as described above at any time in the future by opening the Updater window and clicking *Install*.

**Updating Workstation Installations:** Data updates are not required on workstations if the workstation is setup with Default Network Settings. Otherwise, follow the steps above to install updates on the server. Next, to keep all workstations in sync with what is running

on the server, run the Updater (**Help** > *Check for Updates*) on each workstation to install the same updates or patches.

## **Web-based PC\*MILER Users**

If you are using a web-based product version of PC\*MILER, such as PC\*MILER Web or PC\*MILER Web Services/ALK Maps and with a Premium Solution Level, your account already has access to the newer toll data in this release. To ensure that your account is accessing recent updates, you must confirm the selection in the *Report Data Version* and/or the *dataVersion* fields by following the instructions below.

#### **PC\*MILER Web Users:**

- In the Routes panel, mark the Route Options > Reporting Preferences > Route Data Version field with either:
  - *Current* to access the most recently released quarterly release dataset, or
  - **PC\*MILER 32** to access the base version dataset.
- **2.** OPTIONAL: Select *Save as Default Options* to apply options selected to each new route.

#### **PC\*MILER Web Services Users:**

- **1.** In your interface, mark the *dataVersion* field with either:
  - *current* to access the most recently released quarterly release dataset, or
  - **PCM32** to access the base version dataset.

**NOTE:** With this release, both the *Current* and the *PC\*MILER 32* data sets are now updated with newer toll data.

## **Release Information**

## **General Coverage and Statistics**

PC\*MILER maintains over 2,700 physical toll plaza locations across North America. At each toll plaza, toll costs for cash and discount toll programs, ticket and barrier systems, time of day variations, and vehicle dimensions based on weight, axle count, and trailer count are modeled depending on how the tolling authority charges for its tolls.

Updates to PC\*MILER's toll cost database ensure that recent toll costs published by tolling authorities are reported in PC\*MILER's route calculations.

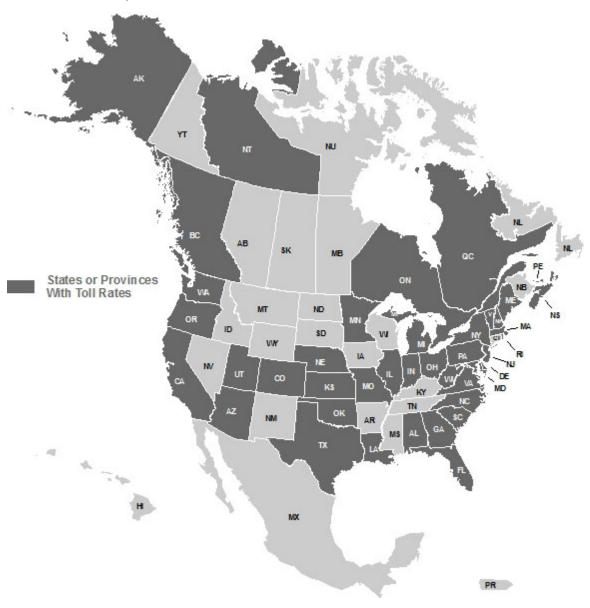

## **Supported Toll Discount Programs**

Many tolling authorities offer standard discount plans to receive discounted toll rates when traveling on participating roadways. Below is a list of the supported discount programs in PC\*MILER.

| Discount Program           | Valid In                                                            | Discount Program            | Valid In         |
|----------------------------|---------------------------------------------------------------------|-----------------------------|------------------|
| 407 ETR<br>Transponder     | ON Canada                                                           | GeauxPass                   | LA               |
| A25 Transponder            | QC Canada                                                           | Good To Go                  | WA               |
| A30 EXPRESS<br>Transponder | QC Canada                                                           | GO-PASS                     | СО               |
| Beach Express GO<br>VISIT  | AL                                                                  | I-Pass                      | IL               |
| BreezeBy                   | OR                                                                  | K-Tag                       | KS               |
| Downbeach Express<br>Pass  | NJ                                                                  | Laredo Trade Tag            | TX               |
| E-Fast Pass                | TX                                                                  | LeeWay                      | FL               |
| E-Pass                     | TX                                                                  | MACPASS                     | NS               |
| E-Pass Canada              | NS Canada                                                           | NC Quick Pass               | NC               |
| ExpressPass                | NY, ON Canada                                                       | NEXPRESS TOLL               | MI, ON<br>Canada |
| ExpressToll                | СО                                                                  | Palmetto Pass (PAL<br>PASS) | SC               |
| EZ Tag                     | TX                                                                  | Peach Pass                  | GA               |
| E-ZPass                    | DE, IL, IN, ME,<br>MD, MA, NH, NJ,<br>NY, NC, OH, PA,<br>RI, VA, WV | PikePass                    | ОК               |
| E-ZPass-MA                 | MA                                                                  | RiverLink                   | IN, KY           |
| E-ZPASS-NJ                 | NJ                                                                  | StraitPASS                  | PEI Canada       |
| E-ZPass-WV                 | WV                                                                  | SunPass                     | FL               |
| FasTrak                    | CA                                                                  | TollTag                     | LA, TX           |
|                            |                                                                     |                             |                  |

| Discount Program | Valid In | Discount Program | Valid In |
|------------------|----------|------------------|----------|
|                  |          | ТхТад            | TX       |

## **Toll Data Update Release Details**

Date of this Release January 2019

## **Special Release Notes**

**NOTE:** If multiple product versions of PC\*MILER's Toll Data are being used (e.g. PC\*MILER 32 and PC\*MILER 31), there may be different updates available for one version and not the other. This is because a newer road network with newer toll roads/rates may be accessible in more recent product versions. ALK recommends using the current product version of PC\*MILER, with the most recently released toll and map data updates installed, to calculate routes, mileage, toll costs and maps.

**NOTE:** When generating routes, if a specific departure or arrival date/time is chosen, the toll rate that is in effect during that specified period will be reported. If no departure or arrival date/time is specified, the time period will be chosen based on the date of the system clock and the most recent rates available for the version.

### **Toll Data Updates**

The information in the tables below identifies the new toll rate changes included in this release and indicates when each rate change goes or went into effect.

#### **British Columbia**

| Road                      | Change                                         |
|---------------------------|------------------------------------------------|
| Duncan Bay Main Line Road | Tolls removed permanently effective 5/25/2018. |

#### **California**

| Road                            | Change                              |
|---------------------------------|-------------------------------------|
| Antioch Bridge (CA-160)         | Rates increased effective 1/1/2019. |
| Benicia-Martinez Bridge (I-680) | Rates increased effective 1/1/2019. |

| Carquinez Bridge (I-80)                 | Rates increased effective 1/1/2019. |
|-----------------------------------------|-------------------------------------|
| Dumbarton Bridge (CA-84)                | Rates increased effective 1/1/2019. |
| Richmond-San Rafael Bridge (I-580)      | Rates increased effective 1/1/2019. |
| San Francisco-Oakland Bay Bridge (I-80) | Rates increased effective 1/1/2019. |
| San Mateo-Hayward Bridge (CA-94)        | Rates increased effective 1/1/2019. |

### Colorado

| Road                      | Change                              |
|---------------------------|-------------------------------------|
| E-470 - Northwest Parkway | Rates increased effective 1/1/2019. |

#### **Delaware**

| Road         | Change                                                                                                    |
|--------------|----------------------------------------------------------------------------------------------------|
| US Route 301 | Rates increased effective 1/10/2019. <b>Note:</b> Requires an install of PC*MILER 2019Q1 (or newer) map data. |

#### Florida

| Road                       | Change                              |
|----------------------------|-------------------------------------|
| Poinciana Parkway (FL-538) | Rates increased effective 1/1/2019. |

### Illinois

| Road                                  | Change                              |
|---------------------------------------|-------------------------------------|
| Jane Addams Memorial Tollway (I-90)   | Rates increased effective 1/1/2019. |
| Illinois Route 390                    | Rates increased effective 1/1/2019. |
| Ronald Reagan Memorial Tollway (I-88) | Rates increased effective 1/1/2019. |
| Tri-State Tollway (I-94, I-294, I-80) | Rates increased effective 1/1/2019. |
| Veterans Memorial Tollway (I-355)     | Rates increased effective 1/1/2019. |

### **North Carolina**

| Road                                 | Change                              |
|--------------------------------------|-------------------------------------|
| Triangle Expressway / TriEx (NC-540) | Rates increased effective 1/1/2019. |

Pennsylvania

| Road                                                                   | Change                              |
|------------------------------------------------------------------------|-------------------------------------|
| Pennsylvania Turnpike (I-76)                                           | Rates increased effective 1/6/2019. |
| Pennsylvania Turnpike - Mon-Fayette<br>Expressway (PA-43)              | Rates increased effective 1/6/2019. |
| Pennsylvania Turnpike - Beaver Valley<br>Expressway (l-376)            | Rates increased effective 1/6/2019. |
| Pennsylvania Turnpike - Southern<br>Beltway Findlay Connector (PA-576) | Rates increased effective 1/6/2019. |
| Pennsylvania Turnpike - Amos K.<br>Hutchinson Bypass (PA-66)           | Rates increased effective 1/6/2019. |

### **Prince Edward Island**

| Road                                                  | Change                              |
|-------------------------------------------------------|-------------------------------------|
| Confederation Bridge (PE-1, Trans-<br>Canada Highway) | Rates increased effective 1/1/2019. |

## Quebec

| Road                | Change                             |
|---------------------|------------------------------------|
| Autoroute 30 (A-30) | Rates increase effective 2/1/2019. |

#### Texas

| Road                                                | Change                             |
|-----------------------------------------------------|------------------------------------|
| 183A Toll Road (TX-183A)                            | Rates increase effective 1/1/2019. |
| Central Texas Tollways Loop 1 (Mopac<br>Expressway) | Rates increase effective 1/1/2019. |
| Central Texas Tollways (TX-45)                      | Rates increase effective 1/1/2019. |
| Central Texas Tollways (TX-130)                     | Rates increase effective 1/1/2019. |
| Grand Parkway Toll Road (TX-99)                     | Rates increase effective 1/1/2019. |
| Fort Bend Parkway Toll Road (TX-122)                | Rates increase effective 1/1/2019. |
| Fort Bend-Westpark Tollway                          | Rates increase effective 1/1/2019. |
| Manor Expressway (US-290)                           | Rates increase effective 1/1/2019. |

## Virginia

| Road                                 | Change                             |
|--------------------------------------|------------------------------------|
| Chesapeake Bay Bridge-Tunnel (US-13) | Rates increase effective 1/1/2019. |

Please visit the <u>ALK Support Center</u> for information about previously released PC\*MILER 32 updates.

## **Contact Information**

## **Contact**

#### **PC\*MILER Technical Support**

**H:** 8:00 AM – 5:00 PM Eastern Time, Monday-Friday, except U.S. holidays

**P:** 800-377-6453, ext. 2

**P:** 609-683-0220, ext. 2 (outside the U.S.)

W: https://support.pcmiler.com

#### **PC\*MILER Sales**

**H:** 9:00 AM – 5:00 PM Eastern Time, Monday-Friday, except U.S. holidays

**P.** 800-377-6453, ext. 1

**P:** 609-683-0220, ext. 1 (outside the U.S.)

**E:** <u>sales@alk.com</u>

W: www.pcmiler.com

## **About ALK Technologies**

ALK Technologies is a transportation technology company dedicated to defining the optimal route to success through innovative routing, mileage, mapping and mobile navigation solutions. From trusted industry standard data to seamless integration, ALK solutions are developed for a broad range of industries, workforces, and everyday drivers on the road. For over 35 years, its suite of powerful solutions, including PC\*MILER®, CoPilot®, and ALK® Maps™, have set the foundation for safe and efficient journeys worldwide – one mile, one driver, one vehicle at a time. ALK is a Trimble (NASDAQ: TRMB) Company and part of its international Transportation and Logistics Division, visit: www.alk.com.